## Package 'legion'

February 15, 2022

<span id="page-0-0"></span>Type Package

Title Forecasting Using Multivariate Models

Version 0.1.1

Date 2022-02-14

URL <https://github.com/config-i1/legion>

BugReports <https://github.com/config-i1/legion/issues>

Language en-GB

Description Functions implementing multivariate state space models for purposes of time series analysis and forecasting.

The focus of the package is on multivariate models, such as Vector Exponential Smoothing, Vector ETS (Error-Trend-Seasonal model) etc. It currently includes Vector Exponential Smoothing (VES, de Silva et al., 2010, [<doi:10.1177/1471082X0901000401>](https://doi.org/10.1177/1471082X0901000401)), Vector ETS and simulation function for VES.

License GPL  $(>= 2)$ 

**Depends** R ( $>= 3.5.0$ ), greybox ( $>= 1.0.4$ ), smooth ( $>= 3.1.0$ )

**Imports** Rcpp  $(>= 0.12.3)$ , stats, generics  $(>= 0.1.2)$ , graphics, grDevices, nloptr, utils, zoo

**LinkingTo** Rcpp, RcppArmadillo  $(>= 0.8.100.0.0)$ 

Suggests numDeriv, testthat, knitr, rmarkdown, doMC, doParallel, foreach

VignetteBuilder knitr

RoxygenNote 7.1.2

Encoding UTF-8

NeedsCompilation yes

Author Ivan Svetunkov [aut, cre] (Lecturer at Centre for Marketing Analytics and Forecasting, Lancaster University, UK), Kandrika Fadhlan Pritularga [aut] (PhD Student at Centre for Marketing Analytics and Forecasting, Lancaster University, UK)

Maintainer Ivan Svetunkov <ivan@svetunkov.ru>

Repository CRAN

Date/Publication 2022-02-15 10:00:13 UTC

## <span id="page-1-0"></span>R topics documented:

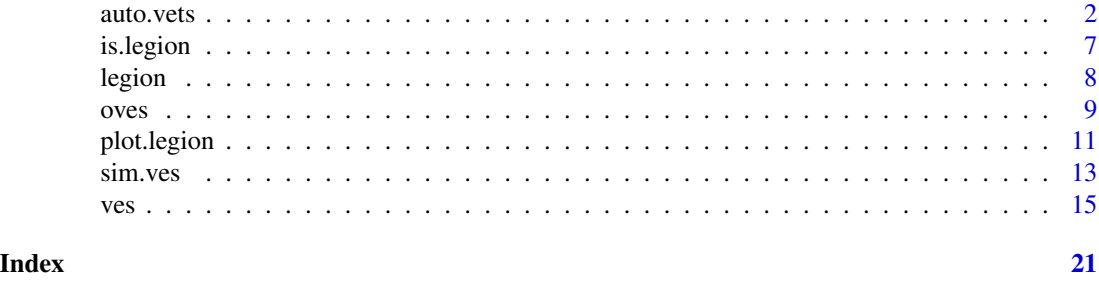

auto.vets *Vector ETS-PIC model*

#### <span id="page-1-1"></span>Description

Function constructs vector ETS model based on VETS-PIC taxonomy and returns forecast, fitted values, errors and matrix of states along with other useful variables.

#### Usage

```
auto.vets(data, model = "PPP", lags = c(frequency(data)),
  loss = c("likelihood", "diagonal", "trace"), ic = c("AICc", "AIC", "BIC",
  "BICc"), h = 10, holdout = FALSE, occurrence = c("none", "fixed",
  "logistic"), bounds = c("admissible", "usual", "none"), silent = TRUE,
 parallel = FALSE, ...vets(data, model = "PPP", lags = c(frequency(data)),
  parameters = c("level", "trend", "seasonal", "damped"),
  initials = c("seasonal"), components = <math>c("none")</math>,loss = c("likelihood", "diagonal", "trace"), ic = c("AICc", "AIC", "BIC",
  "BICc"), h = 10, holdout = FALSE, occurrence = c("none", "fixed",
  "logistic"), bounds = c("admissible", "usual", "none"), silent = TRUE,
  ...)
```
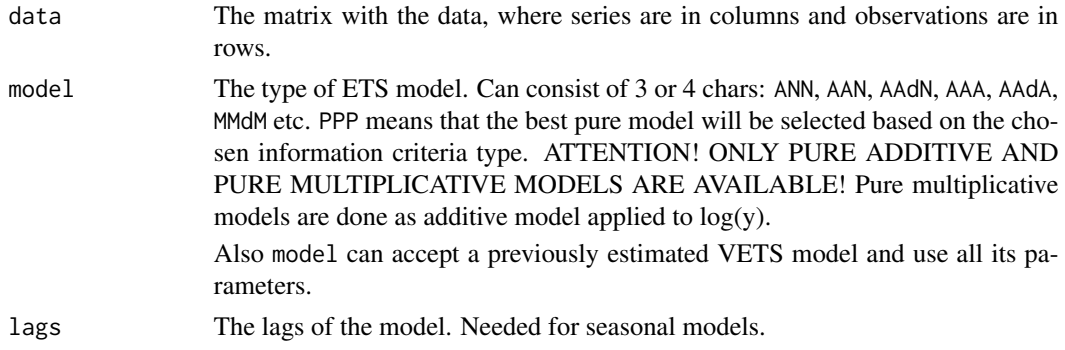

#### <span id="page-2-0"></span>auto.vets 3

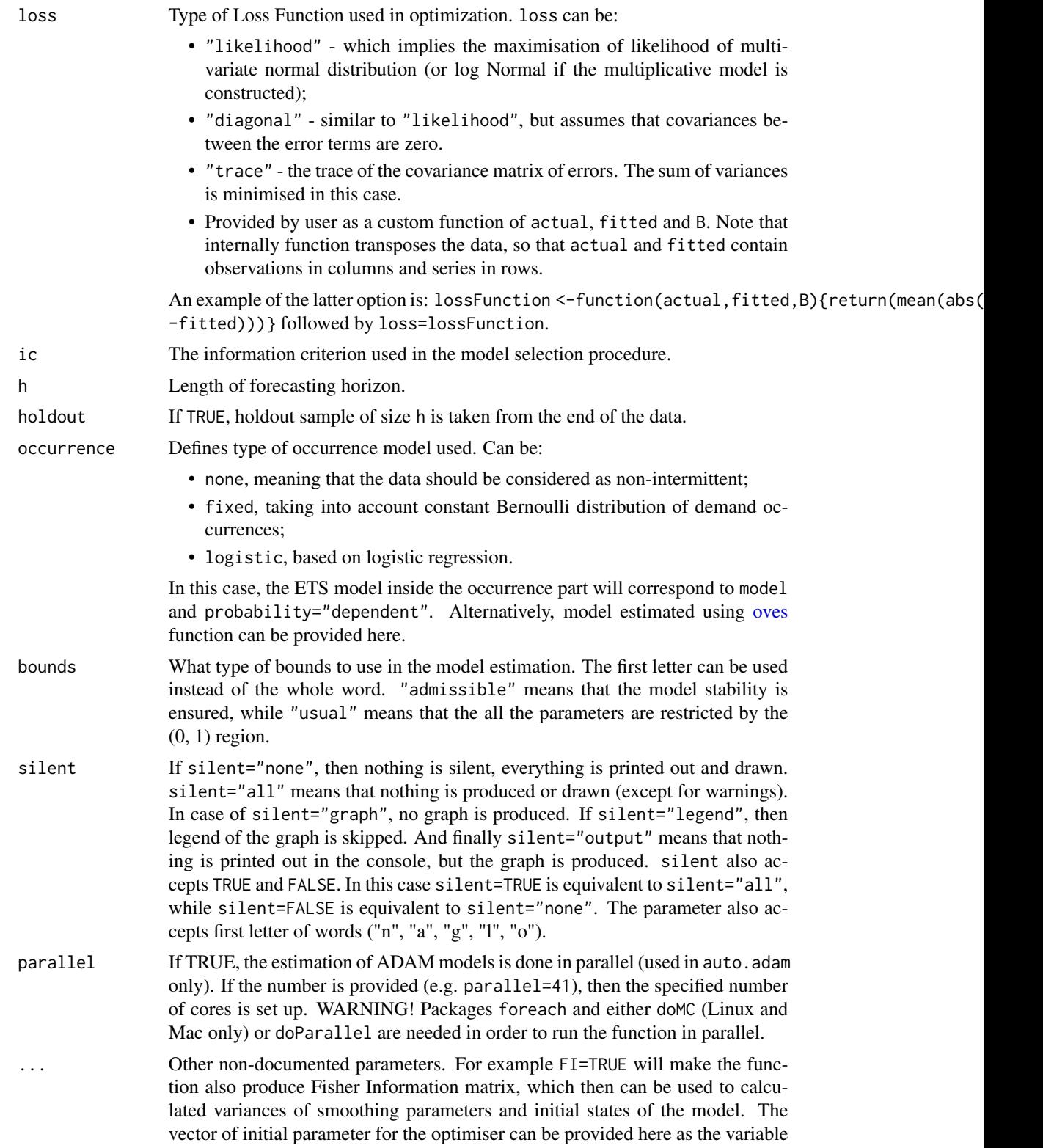

![](_page_3_Picture_290.jpeg)

#### Details

Function estimates vector ETS in the form of the Single Source of Error state space model of the following type:

$$
\mathbf{y}_t = \mathbf{o}_t(\mathbf{W}\mathbf{v}_{t-l} + \mathbf{x}_t\mathbf{a}_{t-1} + \mathbf{\epsilon}_t)
$$

$$
\mathbf{v}_t = \mathbf{F} \mathbf{v}_{t-l} + \mathbf{G} \epsilon_t
$$

$$
\mathbf{a}_t = \mathbf{F_X} \mathbf{a}_{t-1} + \mathbf{G_X} \epsilon_t / \mathbf{x}_t
$$

Where  $y_t$  is the vector of time series on observation t,  $o_t$  is the vector of Bernoulli distributed random variable (in case of normal data it becomes unit vector for all observations),  $v_t$  is the matrix of states and l is the matrix of lags,  $x_t$  is the vector of exogenous variables. W is the measurement matrix, **F** is the transition matrix and **G** is the persistence matrix. Finally,  $\epsilon_t$  is the vector of error terms.

Conventionally we formulate values as:

$$
\mathbf{y}'_t = (y_{1,t}, y_{2,t}, \dots, y_{m,t})
$$

where  $m$  is the number of series in the group.

$$
\mathbf{v}'_t = (v_{1,t}, v_{2,t}, \dots, v_{m,t})
$$

where  $v_{i,t}$  is vector of components for i-th time series.

$$
\mathbf{W}'=(w_1,\ldots,0;\dot{z},\dot{\cdots},\dot{z},0,\dot{z},w_m)
$$

is matrix of measurement vectors.

The main idea of the function is in imposing restrictions on parameters / initials / components of the model in order to capture the common dynamics between series.

In case of multiplicative model, instead of the vector  $y_t$  we use its logarithms. As a result the multiplicative model is much easier to work with.

For some more information about the model and its implementation, see the vignette: vignette("vets","legion")

#### Value

Object of class "legion" is returned. It contains the following list of values:

- model The name of the fitted model;
- timeElapsed The time elapsed for the construction of the model;
- states The matrix of states with components in columns and time in rows;
- persistence The persistence matrix;
- transition The transition matrix:
- measurement The measurement matrix;
- phi The damping parameter value;
- B The vector of all the estimated coefficients;
- lagsAll The vector of the internal lags used in the model;
- nParam The number of estimated parameters;
- occurrence The occurrence model estimated with VETS;
- data The matrix with the original data;
- fitted The matrix of the fitted values;
- holdout The matrix with the holdout values (if holdout=TRUE in the estimation);
- residuals The matrix of the residuals of the model;
- Sigma The covariance matrix of the errors (estimated with the correction for the number of degrees of freedom);
- <span id="page-5-0"></span>• forecast - The matrix of point forecasts;
- ICs The values of the information criteria;
- logLik The log-likelihood function;
- lossValue The value of the loss function;
- loss The type of the used loss function;
- lossFunction The loss function if the custom was used in the process;
- accuracy the values of the error measures. Currently not available.
- FI Fisher information if user asked for it using FI=TRUE.

#### Author(s)

Ivan Svetunkov, <ivan@svetunkov.ru>

#### References

- de Silva A., Hyndman R.J. and Snyder, R.D. (2010). The vector innovations structural time series framework: a simple approach to multivariate forecasting. Statistical Modelling, 10 (4), pp.353-374
- Hyndman, R.J., Koehler, A.B., Ord, J.K., and Snyder, R.D. (2008) Forecasting with exponential smoothing: the state space approach, Springer-Verlag.
- Lütkepohl, H. (2005). New Introduction to Multiple Time Series Analysis. New introduction to Multiple Time Series Analysis. Berlin, Heidelberg: Springer Berlin Heidelberg. doi: [10.1007/9783540277521](https://doi.org/10.1007/978-3-540-27752-1)
- Chen H., Svetunkov I., Boylan J. (2021). A New Taxonomy for Vector Exponential Smoothing and Its Application to Seasonal Time Series.

#### See Also

#### [ves](#page-14-1)[,es,adam](#page-0-0)

#### Examples

```
Y \le f \le (cbind(rnorm(100, 100, 10)), rnorm(100, 75, 8)), frequency=12)# The simplest model applied to the data with the default values
vets(Y,model="ANN",h=10,holdout=TRUE)
```

```
# Multiplicative damped trend model with common parameters
# and initial seasonal indices
vets(Y,model="MMdM",h=10,holdout=TRUE,parameters=c("l","t","s","d"),
     initials="seasonal")
```

```
# Automatic selection of ETS components
vets(Y, model="PPP", h=10, holdout=TRUE, initials="seasonal")
```
<span id="page-6-0"></span>

#### Description

Functions to check if an object is of the specified class

#### Usage

```
is.legion(x)
```
is.oves(x)

is.legion.sim(x)

#### Arguments

x The object to check.

#### Details

The list of methods includes:

- is.legion() tests if the object was produced by a vector model (e.g. [ves\)](#page-14-1);
- is.oves() tests if the object was produced by [oves](#page-8-1) function;
- is. legion.sim() tests if the object was produced by the functions [sim.ves;](#page-12-1)

#### Value

TRUE if this is the specified class and FALSE otherwise.

#### Author(s)

Ivan Svetunkov, <ivan@svetunkov.ru>

#### Examples

```
ourModel <- ves(cbind(rnorm(100,100,10),rnorm(100,100,10)))
```
is.legion(ourModel)

<span id="page-7-0"></span>

#### Description

Package contains functions for multivariate time series forecasting

#### Details

![](_page_7_Picture_142.jpeg)

The following functions are included in the package:

- [ves](#page-14-1) Vector Exponential Smoothing.
- [vets](#page-1-1) Vector ETS-PIC model.
- [oves](#page-8-1) Multivariate occurrence ETS model.

#### Author(s)

Ivan Svetunkov

Kandrika Pritularga

Maintainer: Ivan Svetunkov <ivan@svetunkov.ru>

#### References

- de Silva A., Hyndman R.J. and Snyder, R.D. (2010). The vector innovations structural time series framework: a simple approach to multivariate forecasting. Statistical Modelling, 10 (4), pp.353-374
- Hyndman, R.J., Koehler, A.B., Ord, J.K., and Snyder, R.D. (2008) Forecasting with exponential smoothing: the state space approach, Springer-Verlag.
- Lütkepohl, H. (2005). New Introduction to Multiple Time Series Analysis. New introduction to Multiple Time Series Analysis. Berlin, Heidelberg: Springer Berlin Heidelberg. doi: [10.1007/9783540277521](https://doi.org/10.1007/978-3-540-27752-1)
- Chen H., Svetunkov I., Boylan J. (2021). A New Taxonomy for Vector Exponential Smoothing and Its Application to Seasonal Time Series.

#### See Also

[forecast,es,adam](#page-0-0)

<span id="page-8-0"></span>oves 9

#### Examples

## Not run: y <- cbind(rnorm(100,10,3),rnorm(100,10,3))

```
ves(y,h=20,holdout=TRUE)
## End(Not run)
```
<span id="page-8-1"></span>oves *Occurrence part of Vector State Space*

#### Description

Function calculates the probability for the occurrence part of vector state space model. This is needed in order to forecast intermittent demand using other functions.

#### Usage

```
oves(data, occurrence = c("logistic", "none", "fixed"), ic = c("AICc",
  "AIC", "BIC", "BICc"), h = 10, holdout = FALSE,
 probability = c("dependent", "independent"), model = "ANN",
 persistence = NULL, transition = NULL, phi = NULL, initial = NULL,
  initialSeason = NULL, xreg = NULL, ...)
```
![](_page_8_Picture_200.jpeg)

<span id="page-9-0"></span>![](_page_9_Picture_228.jpeg)

#### Details

The function estimates probability of demand occurrence, using one of the VES state-space models.

#### Value

The object of class "oves" is returned. It contains following list of values:

- model the type of the estimated ETS model;
- fitted fitted values of the constructed model;
- forecast forecast for h observations ahead;
- states values of states (currently level only);
- variance conditional variance of the forecast;
- logLik likelihood value for the model
- nParam number of parameters used in the model;
- residuals residuals of the model;
- data actual values of probabilities (zeros and ones).
- persistence the vector of smoothing parameters;
- initial initial values of the state vector;
- initial Season the matrix of initials seasonal states:
- occurrence type of occurrence model used;
- probability type of probability used;
- issModel intermittent state-space model used for calculations. Useful only in the case of occurrence="l" and probability="d".

#### Author(s)

Ivan Svetunkov, <ivan@svetunkov.ru>

#### See Also

[oes](#page-0-0)[,ves](#page-14-1)

#### Examples

```
Y \leq - \text{cbind}(c(\text{rpois}(25, 0.1), \text{rpois}(25, 0.5), \text{rpois}(25, 1), \text{rpois}(25, 5)),c(rpois(25,0.1),rpois(25,0.5),rpois(25,1),rpois(25,5)))
oves(Y, occurrence="l")
oves(Y, occurrence="l", probability="i")
```
<span id="page-10-0"></span>

### Description

The function produces diagnostics plots for a legion model

#### Usage

```
## S3 method for class 'legion'
plot(x, which = c(1, 2, 4, 6), level = 0.95,legend = FALSE, ask = prod(par("mfcol")) < length(which) * nvariate(x) &&
  dev.interactive(), lowess = TRUE, ...)
```
![](_page_10_Picture_174.jpeg)

#### <span id="page-11-0"></span>Details

The list of produced plots includes:

- 1. Actuals vs Fitted values. Allows analysing, whether there are any issues in the fit. Does the variability of actuals increase with the increase of fitted values? Is the relation well captured? They grey line on the plot corresponds to the perfect fit of the model.
- 2. Standardised residuals vs Fitted. Plots the points and the confidence bounds (red lines) for the specified confidence level. Useful for the analysis of outliers;
- 3. Studentised residuals vs Fitted. This is similar to the previous plot, but with the residuals divided by the scales with the leave-one-out approach. Should be more sensitive to outliers;
- 4. Absolute residuals vs Fitted. Useful for the analysis of heteroscedasticity;
- 5. Squared residuals vs Fitted similar to (3), but with squared values;
- 6. Q-Q plot with the specified distribution. Can be used in order to see if the residuals follow the assumed distribution. The type of distribution depends on the one used in the estimation (see distribution parameter in [alm\)](#page-0-0);
- 7. ACF of the residuals. Are the residuals autocorrelated? See [acf](#page-0-0) for details;
- 8. Fitted over time. Plots actuals (black line), fitted values (purple line), point forecast (blue line) and prediction interval (grey lines). Can be used in order to make sure that the model did not miss any important events over time;
- 9. Standardised residuals vs Time. Useful if you want to see, if there is autocorrelation or if there is heteroscedasticity in time. This also shows, when the outliers happen;
- 10. Studentised residuals vs Time. Similar to previous, but with studentised residuals;
- 11. PACF of the residuals. No, really, are they autocorrelated? See pacf function from stats package for details;
- 12. Plot of the states of the model. It is not recommended to produce this plot together with the others, because there might be several states, which would cause the creation of a different canvas. In case of "msdecompose", this will produce the decomposition of the series into states on a different canvas.

Which of the plots to produce, is specified via the which parameter. Currently only which= $c(1,4:7)$ are supported.

#### Value

The function produces the number of plots, specified in the parameter which.

#### Author(s)

Ivan Svetunkov, <ivan@svetunkov.ru>

#### See Also

[plot.greybox](#page-0-0)

#### <span id="page-12-0"></span>sim.ves 13

#### Examples

```
ourModel <- es(c(rnorm(50,100,10),rnorm(50,120,10)), "ANN", h=10)
plot(ourModel, c(1:11))
plot(ourModel, 12)
```
<span id="page-12-1"></span>sim.ves *Simulate Vector Exponential Smoothing*

#### Description

Function generates data using VES model as a data generating process.

#### Usage

```
sim.ves(model = "ANN", obs = 10, nsim = 1, nvariate = 2,
  frequency = 1, persistence = NULL, phi = 1, transition = NULL,
  initial = NULL, initialSeason = NULL,
  seasonal = c("individual, common"), weights = rep(1/nvariate, nvariate),
 bounds = c("usual", "admissible", "restricted"), randomizer = c("rnorm",
  "rt", "rlaplace", "rs"), ...)
```
![](_page_12_Picture_175.jpeg)

<span id="page-13-0"></span>![](_page_13_Picture_264.jpeg)

#### Value

List of the following values is returned:

- model Name of ETS model.
- data The matrix (or an array if nsim>1) of the generated series.
- states The matrix (or array if nsim>1) of states. States are in columns, time is in rows.
- persistence The matrix (or array if nsim>1) of smoothing parameters used in the simulation.
- transition The transition matrix (or array if nsim>1).
- initial Vector (or matrix) of initial values.
- initialSeason Vector (or matrix) of initial seasonal coefficients.
- residuals Error terms used in the simulation. Either matrix or array, depending on nsim.

#### Author(s)

Ivan Svetunkov, <ivan@svetunkov.ru>

#### <span id="page-14-0"></span>References

- de Silva A., Hyndman R.J. and Snyder, R.D. (2010). The vector innovations structural time series framework: a simple approach to multivariate forecasting. Statistical Modelling, 10 (4), pp.353-374
- Hyndman, R.J., Koehler, A.B., Ord, J.K., and Snyder, R.D. (2008) Forecasting with exponential smoothing: the state space approach, Springer-Verlag.
- Lütkepohl, H. (2005). New Introduction to Multiple Time Series Analysis. New introduction to Multiple Time Series Analysis. Berlin, Heidelberg: Springer Berlin Heidelberg. doi: [10.1007/9783540277521](https://doi.org/10.1007/978-3-540-27752-1)
- Chen H., Svetunkov I., Boylan J. (2021). A New Taxonomy for Vector Exponential Smoothing and Its Application to Seasonal Time Series.

#### See Also

[ves](#page-14-1)[,Distributions](#page-0-0)

#### Examples

```
# Create 40 observations of quarterly data using AAA model with errors
# from normal distribution
VESAAA <- sim.ves(model="AAA",frequency=4,obs=40,nvariate=3,
                   randomizer="rnorm",mean=0,sd=100)
# You can also use mvrnorm function from MASS package as randomizer,
# but you need to provide mu and Sigma explicitly
## Not run: VESANN <- sim.ves(model="ANN",frequency=4,obs=40,nvariate=2,
                   randomizer="mvrnorm",mu=c(100,50),sigma=matrix(c(40,20,20,30),2,2))
## End(Not run)
# When generating the data with multiplicative model a more diligent definitiion
# of parameters is needed. Here's an example with MMM model:
VESMMM <- sim.ves("AAA", obs=120, nvariate=2, frequency=12, initial=c(10,0),
          initialSeason=runif(12,-1,1), persistence=c(0.06,0.05,0.2), mean=0, sd=0.03)
VESMMM$data <- exp(VESMMM$data)
# Note that smoothing parameters should be low and the standard diviation should
# definitely be less than 0.1. Otherwise you might face the explosions.
```
<span id="page-14-1"></span>ves *Vector Exponential Smoothing in SSOE state space model*

#### **Description**

Function constructs vector ETS model and returns forecast, fitted values, errors and matrix of states along with other useful variables.

#### Usage

```
ves(data, model = "PPP", lags = c(frequency(data)),
  persistence = c("common", "individual", "dependent"),
  transition = c("common", "individual", "dependent"), phi = c("common",
  "individual"), initial = c("individual", "common"),
  initialSeason = c("common", "individual"), loss = c("likelihood",
  "diagonal", "trace"), ic = c("AICc", "AIC", "BIC", "BICc"), h = 10,
 holdout = FALSE, occurrence = c("none", "fixed", "logistic"),
 bounds = c("admissible", "usual", "none"), silent = TRUE, ...)
```
![](_page_15_Picture_217.jpeg)

<span id="page-16-0"></span>![](_page_16_Picture_261.jpeg)

In case of silent="graph", no graph is produced. If silent="legend", then

legend of the graph is skipped. And finally silent="output" means that nothing is printed out in the console, but the graph is produced. silent also accepts TRUE and FALSE. In this case silent=TRUE is equivalent to silent="all", while silent=FALSE is equivalent to silent="none". The parameter also accepts first letter of words ("n", "a", "g", "l", "o").

... Other non-documented parameters. For example FI=TRUE will make the function also produce Fisher Information matrix, which then can be used to calculated variances of smoothing parameters and initial states of the model. The vector of initial parameter for the optimiser can be provided here as the variable B. The upper bound for the optimiser is provided via ub, while the lower one is lb. Also, the options for nloptr can be passed here:

- maxeval=40\*k is the default number of iterations for both optimisers used in the function (k is the number of parameters to estimate).
- algorithm1="NLOPT\_LN\_BOBYQA" is the algorithm used in the first optimiser, while algorithm2="NLOPT\_LN\_NELDERMEAD" is the second one.
- xtol\_rel1=1e-8 is the relative tolerance in the first optimiser, while xtol\_rel2=1e-6 is for the second one. All of this can be amended and passed in ellipsis for finer tuning.
- print\_level the level of output for the optimiser (0 by default). If equal to 41, then the detailed results of the optimisation are returned.

#### Details

Function estimates vector ETS in a form of the Single Source of Error state space model of the following type:

$$
\mathbf{y}_t = (\mathbf{W}\mathbf{v}_{t-l} + \mathbf{x}_t\mathbf{a}_{t-1} + \epsilon_t)
$$
  

$$
\mathbf{v}_t = \mathbf{F}\mathbf{v}_{t-l} + \mathbf{G}\epsilon_t
$$
  

$$
\mathbf{a}_t = \mathbf{F}_{\mathbf{X}}\mathbf{a}_{t-1} + \mathbf{G}_{\mathbf{X}}\epsilon_t/\mathbf{x}_t
$$

Where  $y_t$  is the vector of time series on observation t,  $v_t$  is the matrix of states and l is the matrix of lags,  $x_t$  is the vector of exogenous variables. W is the measurement matrix, F is the transition matrix and G is the persistence matrix. Finally,  $\epsilon_t$  is the vector of error terms.

Conventionally we formulate values as:

$$
\mathbf{y}'_t = (y_{1,t}, y_{2,t}, \dots, y_{m,t})
$$

where  $m$  is the number of series in the group.

 $\mathbf{v}'_t = (v_{1,t}, v_{2,t}, \dots, v_{m,t})$ 

where  $v_{i,t}$  is vector of components for i-th time series.

$$
\mathbf{W}'=(w_1,\ldots,0;\dot{z},\dot{\cdots},\dot{z};0,\dot{z},w_m)
$$

is matrix of measurement vectors.

For the details on the additive model see Hyndman et al. (2008), chapter 17.

In case of multiplicative model, instead of the vector  $y_t$  we use its logarithms. As a result the multiplicative model is much easier to work with.

For some more information about the model and its implementation, see the vignette: vignette("ves","legion")

#### Value

Object of class "legion" is returned. It contains the following list of values:

- model The name of the fitted model;
- timeElapsed The time elapsed for the construction of the model;
- states The matrix of states with components in columns and time in rows;
- persistence The persistence matrix;
- transition The transition matrix;
- measurement The measurement matrix;
- phi The damping parameter value;
- lagsAll The vector of the internal lags used in the model;
- B The vector of all the estimated coefficients;
- initial The initial values of the non-seasonal components;
- initialSeason The initial values of the seasonal components;
- nParam The number of estimated parameters;
- occurrence The occurrence part of the model estimated with VES;
- data The matrix with the original data;
- fitted The matrix of the fitted values;
- holdout The matrix with the holdout values (if holdout=TRUE in the estimation);
- residuals The matrix of the residuals of the model;
- Sigma The covariance matrix of the errors (estimated with the correction for the number of degrees of freedom);
- forecast The matrix of point forecasts;
- ICs The values of the information criteria;
- logLik The log-likelihood function;
- lossValue The value of the loss function;
- loss The type of the used loss function;
- lossFunction The loss function if the custom was used in the process;
- accuracy the values of the error measures. Currently not available.
- FI Fisher information if user asked for it using FI=TRUE.

#### Author(s)

Ivan Svetunkov, <ivan@svetunkov.ru>

#### <span id="page-19-0"></span>References

- de Silva A., Hyndman R.J. and Snyder, R.D. (2010). The vector innovations structural time series framework: a simple approach to multivariate forecasting. Statistical Modelling, 10 (4), pp.353-374
- Hyndman, R.J., Koehler, A.B., Ord, J.K., and Snyder, R.D. (2008) Forecasting with exponential smoothing: the state space approach, Springer-Verlag.
- Lütkepohl, H. (2005). New Introduction to Multiple Time Series Analysis. New introduction to Multiple Time Series Analysis. Berlin, Heidelberg: Springer Berlin Heidelberg. doi: [10.1007/9783540277521](https://doi.org/10.1007/978-3-540-27752-1)
- Chen H., Svetunkov I., Boylan J. (2021). A New Taxonomy for Vector Exponential Smoothing and Its Application to Seasonal Time Series.

#### See Also

[vets](#page-1-1)[,es,adam](#page-0-0)

#### Examples

```
Y \le f \le \text{cbind}(\text{rnorm}(100, 100, 10), \text{rnorm}(100, 75, 8)), frequency=12)
```

```
# The simplest model applied to the data with the default values
ves(Y,model="ANN",h=10,holdout=TRUE)
```

```
# Damped trend model with the dependent persistence
ves(Y,model="AAdN",persistence="d",h=10,holdout=TRUE)
```

```
# Multiplicative damped trend model with individual phi
ves(Y,model="MMdM",persistence="i",h=10,holdout=TRUE,initialSeason="c")
```

```
# Automatic selection between pure models
ves(Y,model="PPP",persistence="i",h=10,holdout=TRUE,initialSeason="c")
```

```
# Intermittent demand vector model
Y \leftarrow \text{cbind}(c(\text{rpois}(25, 0.1), \text{rpois}(25, 0.5), \text{rpois}(25, 1), \text{rpois}(25, 5)),c(rpois(25,0.1),rpois(25,0.5),rpois(25,1),rpois(25,5)))
```

```
ves(Y,model="MNN",h=10,holdout=TRUE,occurrence="l")
```
# <span id="page-20-0"></span>Index

∗ models auto.vets, [2](#page-1-0) legion, [8](#page-7-0) oves , [9](#page-8-0) sim.ves, [13](#page-12-0) ves , [15](#page-14-0) ∗ multivariate auto.vets, [2](#page-1-0) legion, [8](#page-7-0) oves , [9](#page-8-0) sim.ves, [13](#page-12-0) ves , [15](#page-14-0) ∗ nonlinear auto.vets, [2](#page-1-0) legion, [8](#page-7-0) oves , [9](#page-8-0) sim.ves, [13](#page-12-0) ves , [15](#page-14-0) ∗ regression auto.vets, [2](#page-1-0) legion, [8](#page-7-0) oves , [9](#page-8-0) sim.ves, [13](#page-12-0) ves , [15](#page-14-0) ∗ ts auto.vets, [2](#page-1-0) is.legion , [7](#page-6-0) legion, [8](#page-7-0) oves , [9](#page-8-0) plot.legion , [11](#page-10-0) sim.ves, [13](#page-12-0) ves , [15](#page-14-0) ∗ univar is.legion , [7](#page-6-0) plot.legion , [11](#page-10-0) acf , *[12](#page-11-0)* adam , *[6](#page-5-0)* , *[8](#page-7-0)* , *[20](#page-19-0)*

alm , *[12](#page-11-0)* auto.vets,  $2$  Distributions , *[14](#page-13-0) , [15](#page-14-0)* es , *[6](#page-5-0)* , *[8](#page-7-0)* , *[20](#page-19-0)* forecast , *[8](#page-7-0)* is.legion , [7](#page-6-0) is.oves *(*is.legion *)* , [7](#page-6-0) legion, [8](#page-7-0) lowess , *[11](#page-10-0)* oes , *[10](#page-9-0)* oves , *[3](#page-2-0)* , *[7,](#page-6-0) [8](#page-7-0)* , [9](#page-8-0) , *[17](#page-16-0)* plot.greybox , *[12](#page-11-0)* plot.legion , [11](#page-10-0) sim.ves, [7](#page-6-0), [13](#page-12-0) ves , *[6–](#page-5-0)[10](#page-9-0)* , *[15](#page-14-0)* , [15](#page-14-0) vets , *[8](#page-7-0)* , *[20](#page-19-0)* vets *(*auto.vets *)* , [2](#page-1-0)